# Knowledge Graph publication and browsing using Neo $4J^{\star}$

Ghislain Atemezing<sup>1[0000–0003–1562–6922]</sup> and Anh Huynh<sup>1</sup>

MONDECA, 18 rue de Londres, 75009, Paris, France. firstname.lastname@mondeca.com

Abstract. Publishing 5-stars datasets on the Web requires RDF triple stores as the backend for managing knowledge graphs. Some most popular endpoints for serving RDF include OpenLinkSW Virtuoso, Apache Jena/Fuseki, Ontotext GraphDB, and Stardog. However, in some cases in enterprise settings, publishers using graph databases such as property graphs (PG) also need to publish their RDF data assets on the Web. This paper proposes a Knowledge Browser (aka KBrowser), a tool for publishing and browsing multilingual RDF knowledge graphs using Neo4J as backend. The first experiments on loading RDF files show promising results on sample relatively large open RDF datasets. We report two successful deployments of KBrowser for publishing taxonomies on the Web.

Keywords: Knowledge Browser · Neo4J · Taxonomy Portal · RDF · Graph Databases.

## 1 Introduction

Knowledge graphs (KGs) are critical to many enterprises as they provide the structured data and factual knowledge to enable smart applications [\[6\]](#page-5-0). Semantic Web technologies provide open standards to create reference schema or ontology, and the RDF model to generate KGs in terms of triples generally stored in triple stores. In the recent years, graph databases using property graph (PG) models [\[1\]](#page-5-1) have contributed to partially solved some weaknesses in RDF landscape, such as the ability to easily annotate properties, to make traversal queries and visual appealing graph relations and nodes. RDF triple stores and property graph databases are two approaches for data management which are based on modeling, storing and querying graph-like data. Our research question is the following: How can we integrate a PG database in the publication pipeline of an enterprise KG encoded in RDF? Our contribution is three-fold: (1) We propose a set of mappings from RDF to Neo4J, (2) We implement and evaluate an RDF loader to Neo4J and (3) We showcase two terminology portals on the Web using our proposal.

This paper presents KBrowser, a pipeline tool leveraging a PG database (aka Neo4J) to publish and visualize any KG encoded in RDF. Section [2](#page-1-0) presents

 $*$  Copyright  $\odot$  2021 for this paper by its authors. Use permitted under Creative Commons License Attribution 4.0 International (CC BY 4.0).

the mappings used for our implementation, followed by the description of the architecture (section [3\)](#page-2-0). Section [4](#page-2-1) presents the loading experiments, completed by applications in Section [5.](#page-3-0) We conclude the paper in Section [7](#page-5-2) after a brief discussion (Section [6\)](#page-4-0).

# <span id="page-1-0"></span>2 Mapping rules

<span id="page-1-2"></span>Our model defines three main rules for mappings from the RDF dataset to Neo4J PG model.

Rule 1 Subjects of triples are mapped to nodes in Neo4j. A node in Neo4j representing an RDF resource will be labeled :Resource and have a property uri with the resource's URI.  $(S, P, O) \implies$  (: Resource {value : S, kind : uri})...

Example [1](#page-1-1). Let's consider the following triples<sup>1</sup>

dbr:Mondeca rdf:type dbo:Agent, dbo:Organisation .

When applying rule [1](#page-1-2) above, we obtain the following Mondeca subject resource:

 $($  : Resource  $\{$  value : 'dbr : Mondeca', kind : 'uri'})

Rule 2 Predicates of triples are mapped to relationships in Neo4j if the object of the triple is a literal.  $(S, P, O)$ &&isLiteral $(O) \implies$  (: Resource{value : S, kind :  $uri\rbrace) - \vdots P \rvert - \rangle$  (: Resource {value : O, kind : literal})

This rule is generic enough to handle multi valued properties, data types of literals, multilingual values in literals. Therefore, it is much easier to add in a given node the properties of Neo4J such as language tag, and type of a literal.

Example 2 (Representing multilingual information). In the following triples:

```
dbr:Mondeca rdfs:label "Mondeca"@fr ,
"Mondeca"@en.
```
When applying this rule, we get the output below:

```
(: Resource \{value: 'dbr: Mondeca', kind: 'uri '}) -[: 'rdfs: label ''| ->
(: Resource \{value: 'Mondeca', kind: 'literal', lang: 'fr' \})(: Resource {value: 'dbr: Mondeca', kind: 'uri '}) –[: 'rdfs: label '] –>
(: Resource \{ value : 'Mondeca', kind : 'literal', lang : 'en' }
```
Rule 3 Predicates of triples are mapped to relationships in Neo4J if the object of the triple is a resource.  $(S, P, O)$ &&!isLiteral $(O) \implies$  (: Resourcevalue : S, kind : uri)−  $[:P] -> (: Resource\{value: O, kind : 'uri'\})$ 

Example 3. In the following example:

<span id="page-1-1"></span> $^{\rm 1}$  Namespaces used are the ones defined in the DB<br>pedia N3 file

dbr:Mondeca dbo:location dbr:Paris.

. After applying the third rule, we get the following output:

 $($ : Resource {value: 'dbr: Mondeca', kind: 'uri '}) −[: 'dbo: location ']−>  $(:$  Resource  $\{ value: 'dbr: Paris ', kind : 'uri ' \})$ 

# <span id="page-2-0"></span>3 KBrowser architecture overview

KBrowser is deployed on a Web Server. The Graph Database is Neo4J, with Cypher used as the internal query language. It uses the implementation to load RDF data defined with the mappings in Section [2.](#page-1-0) Elasticsearch (ES) is used as the search engine. The REST API module allows transparent management of the repositories, graphs and search strategies. RDF is the exchange data model between the components. The overall architecture is depicted in Figure [1.](#page-2-2) Our implementation of the RDF import into Neo4J is bundled into KBrowser before the indexing phase by ES.

<span id="page-2-2"></span>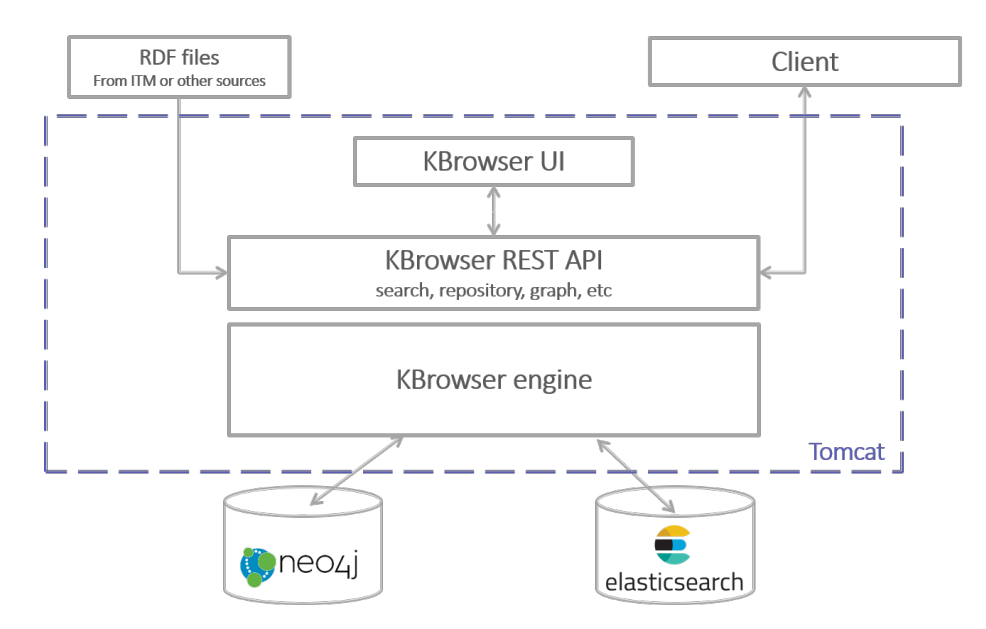

Fig. 1: KBrowser Architecture Overview

## <span id="page-2-1"></span>4 Experiments

We report an evaluation of loading time with our first implementation in Java of the plugin to load RDF sample data into Neo4J. In this experiment, we use Neo4J 3.5.6 community edition with the following configuration of the memory

heap size of 8GB and page cache memory of 1GB. For each loading process, we go through the following steps:

- Step 1: Connect to Cypher shell with an empty database.
- Step 2: Creation of 5 indexes as follows:

```
create index on :INDEXED(p); create index on :INDEXED(c);
create index on :INDEXED(cp);create index on :INDEXED(kind);
create index on :INDEXED(value);
```
– Step 3: Call the procedure with three parameters: the file, the serialization, and the number of triples per transaction set to 50K triples.

We use for testing our import procedure one ontology (schema.org)<sup>[2](#page-3-1)</sup> and random sample RDF dumps datasets of DBpedia from 2015<sup>[3](#page-3-2)</sup>.

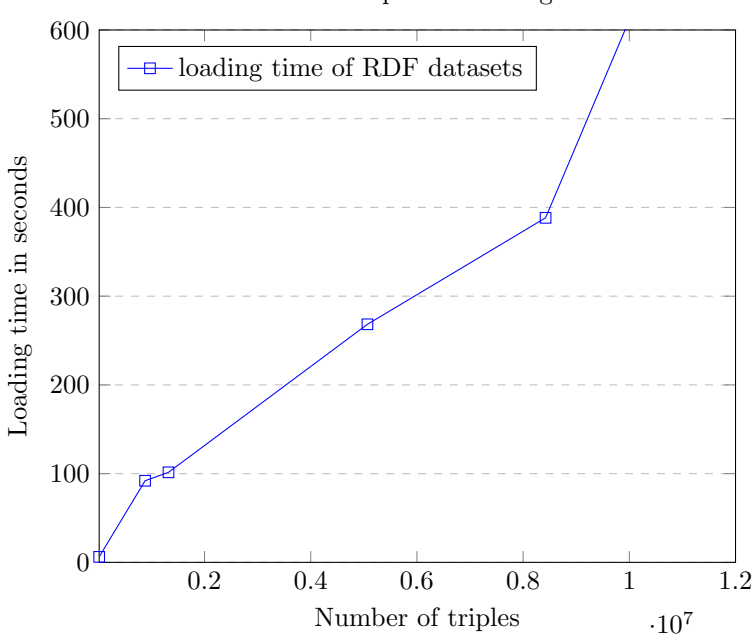

Number of triples vs loading time

## <span id="page-3-0"></span>5 Applications scenario

KBrowser is mainly used as a web-based portal to provide read-only access to large audiences of users who need to visualize, search, navigate and browse collections of enterprise data and content. This section reports two successful deployments portals in the domain of finance (TerMef) and eHealth (Bioloinc). The portals are powered by KBrowser and are accessible online.

<span id="page-3-1"></span><sup>2</sup> <https://schema.org/docs/developers.html>

<span id="page-3-2"></span><sup>3</sup> <http://downloads.dbpedia.org/2015-10/core-i18n/en/>

#### 5.1 TerMef portal

The TerMEF<sup>[4](#page-4-1)</sup> KBrowser is published by the French Ministry of Finance. It supports the publication and dissemination on the Web of the ministry's controlled vocabularies to a broad audience of analysts and domain experts.

<span id="page-4-2"></span>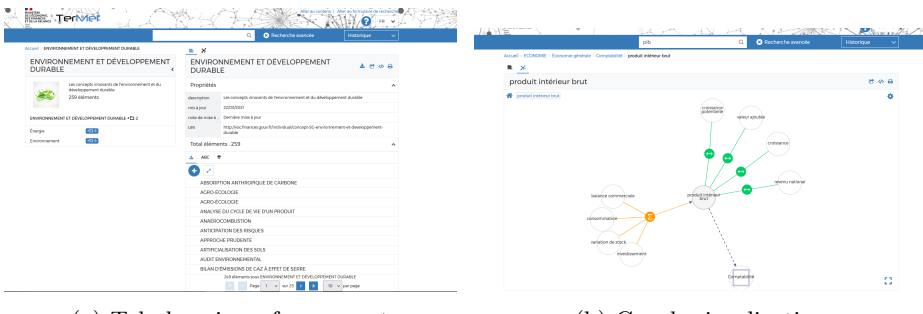

(a) Tabular view of a concept (b) Graph visualization

The portal offers to users a list of groups of concepts, facets lists and a navigation view as depicted in Figures [2a](#page-4-2) and [2b.](#page-4-2) It is composed of 21 SKOS:ConceptScheme representing different domains. The portal contains nearly  $200K$  triples.

## 5.2 Bioloinc portal

ASIP Santé (French Agency for Digital Health)'s KBrowser instance is used as the French reference Terminology Server for the publication, dissemination and reuse of the international BIOLOINC terminology. LOINC is a reference terminology created and maintained by the Regenstrief Institute [\[4\]](#page-5-3). Nowadays, LOINC is a clinical terminology used for recording health measurements, obser-vations, and documents. The portal<sup>[5](#page-4-3)</sup> supports health stakeholders in implementing consistent indexing of patient records as defined by the nationwide shared medical records initiative. The deployed server uses a maximum memory of 4GB, with less than 1 million triples. KBrowser serves approximatively 54, 500 French LOINC terms and almost 1, 019 nomenclature of medical biology procedures.

## <span id="page-4-0"></span>6 Discussion

This work was inspired by the work of Neo4J Labs [\[3\]](#page-5-4) and the Tinkerpop sail view approach.[6](#page-4-4) . The main difference of our mappings compared to the work in [\[3\]](#page-5-4) is the generic approach for handling multilingual information contained in the RDF. Additionally, we argue that the proposed mappings deal with any type of RDF asset, including OWL ontologies. Our mapping is also closed to

<span id="page-4-1"></span><sup>4</sup> <http://terminologie.finances.gouv.fr/>

<span id="page-4-3"></span><sup>5</sup> <https://bioloinc.fr/>

<span id="page-4-4"></span><sup>6</sup> <https://github.com/tinkerpop/blueprints/wiki/Sail-Implementation>

the database schema independent matching from RDF to PG described in [\[2\]](#page-5-5). Nevertheless, we do not have yet a mechanism to validate the data inserted into Neo4J. This can be mitigated by doing such tasks (reasoning, validation) in the RDF before loading into Neo4J. The time spent for loading is promising with less than a hundred million triples. Nevertheless, we need to improve our loader implementation to cope with billions of triples with a relatively decent memory. KBrowser usage as Web portals support search functions and visual graph visualizations appealing to users.

## <span id="page-5-2"></span>7 Conclusions

This work contributes to bridge the gap of consuming RDF datasets in Neo4J. We proposed a set of mappings from RDF to Neo4J, with an implementation to load any serialization of RDF for querying in Cypher. KBrowser is used as a pipeline for publishing RDF enterprise assets, browsing and searching on the Web. We present two use cases of portals supporting our approach.

Among the limitations of the system presented in this paper we can mention: the hypothesis of not handling Blank Nodes; the high memory consumption and speed of the loader when handling billions of triples. Future works include the integration of loading RDF-star datasets according to the recent specifications [\[5\]](#page-5-6), and a thorough evaluation of existing proposals in the literature. The adoption of RDF-star will reduce the gap between RDF and PG databases, but it will not necessarily solve use cases of integrating RDF data into graph databases, or making fully accessible SPARQL endpoints with PG backends.

Acknowledgments. This work has been partially funded by the project "Disinformation Identification in Evolving Knowledge Bases" (DIEKB) under grant n° DGA01D19018444.

## References

- <span id="page-5-1"></span>1. Angles, R.: The property graph database model. In: AMW (2018)
- <span id="page-5-5"></span>2. Angles, R., Thakkar, H., Tomaszuk, D.: Mapping rdf databases to property graph databases. IEEE Access 8, 86091–86110 (2020)
- <span id="page-5-4"></span>3. Barrasa, J.: A step-by-step example of rdf to property graph transformation (2016), [https://jbarrasa.com/2016/09/09/](https://jbarrasa.com/2016/09/09/quickgraph3-a-step-by-step-example-of-rdf-to-property-graph-transformation/) [quickgraph3-a-step-by-step-example-of-rdf-to-property-graph-transformation/](https://jbarrasa.com/2016/09/09/quickgraph3-a-step-by-step-example-of-rdf-to-property-graph-transformation/)
- <span id="page-5-3"></span>4. Forrey, A.W., Mcdonald, C.J., DeMoor, G., Huff, S.M., Leavelle, D., Leland, D., Fiers, T., Charles, L., Griffin, B., Stalling, F., et al.: Logical observation identifier names and codes (loinc) database: a public use set of codes and names for electronic reporting of clinical laboratory test results. Clinical chemistry  $42(1)$ , 81–90 (1996)
- <span id="page-5-6"></span>5. Hartig, O., al. (eds): Rdf-star and sparql-star (June 2021), [https://w3c.github.io/](https://w3c.github.io/rdf-star/cg-spec) [rdf-star/cg-spec](https://w3c.github.io/rdf-star/cg-spec)
- <span id="page-5-0"></span>6. Noy, N., Gao, Y., Jain, A., Narayanan, A., Patterson, A., Taylor, J.: Industry-scale knowledge graphs: lessons and challenges: five diverse technology companies show how it's done. Queue 17(2), 48–75 (2019)